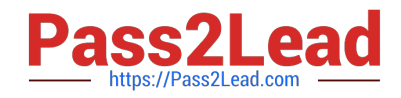

# **DEX-450Q&As**

Programmatic Development using Apex and Visualforce in Lightning

# **Pass Salesforce DEX-450 Exam with 100% Guarantee**

Free Download Real Questions & Answers **PDF** and **VCE** file from:

**https://www.pass2lead.com/dex-450.html**

100% Passing Guarantee 100% Money Back Assurance

Following Questions and Answers are all new published by Salesforce Official Exam Center

**C** Instant Download After Purchase

- **83 100% Money Back Guarantee**
- 365 Days Free Update
- 800,000+ Satisfied Customers  $\epsilon$  of

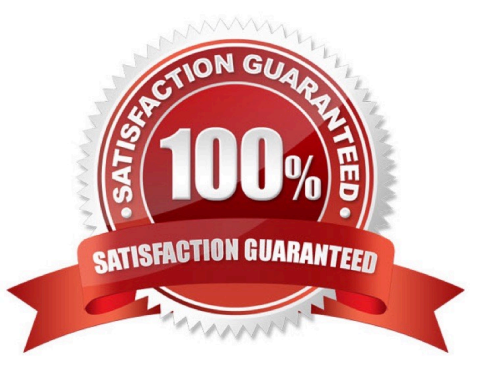

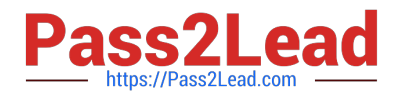

#### **QUESTION 1**

A developer creates an Apex Trigger with the following code block:List customers = new List();For (Order\_\_c o: trigger.new){Account a = [SELECT Id, Is\_Customer\_c FROM Account WHERE  $Id =$ 

:o.Customer\_\_c];a.Is\_Customer\_\_c = true;customers.add(a);}Database.update(customers, false);The developer tests the code using Apex Data Loader and successfully loads 10 Orders. Then, the developer loads 150 Orders.How many Orders are successfully loaded when the developer attempts to load the 150 Orders?

A. 0

B. 1

C. 150

D. 100

Correct Answer: A

#### **QUESTION 2**

A developer wrote Apex code that calls out to an external system. How should a developer write the test to provide test coverage?

- A. Write a class that extends HTTPCalloutMock.
- B. Write a class that implements the HTTPCalloutMock interface.
- C. Write a class that implements the WebserviceMock interface.
- D. Write a class that extends WebserviceMock

Correct Answer: B

#### **QUESTION 3**

A developer is creating a Visualforce page that allows users to create multiple Opportunities. The developer is asked to verify the current user\\'s default Opportunity record type, and set certain default values based on the record type before inserting the record. How can the developer find the current user\\'s default record type?

A. Use the Schema.userInfo.Opportunity.getDefaultRecordType() method.

B. Create the opportunity and check the opportunity.recordType before inserting, which will have the record ID of the current user\\'s default record type

C. Query the Profile where the ID equals userInfo.getProfileID() and then use the profile.Opportunity.getDefaultRecordType() method.

D. Use Opportunity.SObjectType.getDescribe().getRecordTypeInfos() to get a list of record types, and iterate trought them until isdefaultRecordTypeMapping() is true.

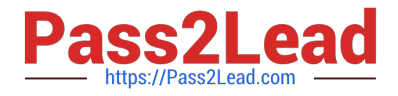

Correct Answer: D

# **QUESTION 4**

A developer must create a Lightning component that allows user to input Contact record information to create a Contact record, including a Salary c custom field. What should the developer use, along with a lightning-record-edit-form, so that Salary\_\_c field functions as a currency input and is only viewable and editable by users that have the correct field level permissions on Salary c?

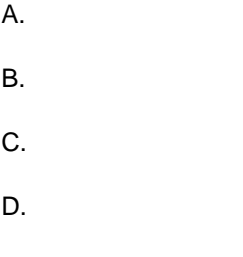

Correct Answer: A

#### **QUESTION 5**

Given the code below, what can be done so that recordcount can be accessed by a test class, but not by a non-test class? Public class mycontroller{ private integer recordcount; }

- A. Add a seealldata annotation to the test class
- B. Add the testvisible annotation to recordcount
- C. Change recordcount from private to public
- D. Add the testvisible annotation to the mycontroller class

Correct Answer: B

#### **QUESTION 6**

Which Salesforce feature allows a developer to see when a user last logged in to Salesforce if real-time notification is not required?

A. Asynchronous Data Capture Events

- B. Developer Log
- C. Event Monitoring Log
- D. Calendar Events

Correct Answer: C

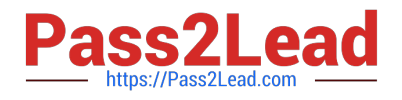

#### **QUESTION 7**

Which statement about change set deployments is accurate? (Choose 3)

- A. They use an all or none deployment model.
- B. They require a deployment connection.
- C. They ca be used to transfer Contact records.
- D. They can be used to deploy custom settings data.
- E. They can be used only between related organizations.

Correct Answer: ABE

#### **QUESTION 8**

Which two ways can a developer instantiate a PageReference in Apex? Choose 2 answers A. By using an object standard set controller action

B. By using ApexPages.currentPage()

- C. By using the PageReference.getURL() method
- D. By using an object standard controller action

Correct Answer: AC

#### **QUESTION 9**

A developer needs to prevent the creation of request records when certain conditions exist in the system. A RequestLogic class exists to checks the conditions. What is the correct implementation?

A. Trigger RequestTrigger on Request (after insert) { RequestLogic.validateRecords {trigger.new};

}

B. Trigger RequestTrigger on Request (before insert) { RequestLogic.validateRecords {trigger.new}; }

C. Trigger RequestTrigger on Request (before insert) { if (RequestLogic.isvalid{Request}) Request.addError {\\'Your request cannot be created at this time.\\'}; }

D. Trigger RequestTrigger on Request (after insert) { if (RequestLogic.isValid{Request}) Request.addError {\\'Your request cannot be created at this time.\\'}; }

Correct Answer: B

#### **QUESTION 10**

Opportunity opp=[select id ,stagename from opportunity limit 1] Given the code above, how can a developer get the

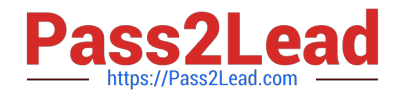

- label for the stagename field?
- A. Call"opp.stagename.getdescribe().getlabel()"
- B. Call "opportunity.stagename.label"
- C. Call"opportunity.stagename.getdescribe().getlabel()"
- D. Call"opp.stagename.label"

Correct Answer: C

# **QUESTION 11**

Which governor limit applies to all the code in an apex transaction?

- A. Elapsed CPU time
- B. Number of new records created
- C. Number of classes called
- D. Elapsed SOQL query time

Correct Answer: A

# **QUESTION 12**

A developer wants to display all of the picklist entries for the Opportunity StageName field and all of the available record types for the Opportunity object on a Visualforce page. Which two actions should the developer perform to get the available picklist values and record types in the controller? Choose 2 answers.

A. Use Schema.RecordTypeInfo returned by RecordType.SObjectType.getDescribe ().getRecordTypeInfos().

- B. Use Schema.PicklistEntry returned by Opportunity.SObjectType.getDescribe().getPicklistValues().
- C. Use Schema.PicklistEntry returned by Opportunity.StageName.getDescribe().getPicklistValues().
- D. Use Schema.RecordTypeInfo returned by Opportunity.SObjectType.getDescribe().getRecordTypeInfos ().

Correct Answer: BD

# **QUESTION 13**

What should a developer working in a sandbox use to exercise a new test Class before the developer deploys that test production?Choose 2 answers

- A. The REST API and ApexTestRun method
- B. The Apex Test Execution page in Salesforce Setup.

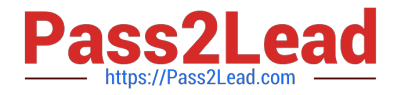

- C. The Test menu in the Developer Console.
- D. The Run Tests page in Salesforce Setup.

Correct Answer: BC

#### **QUESTION 14**

Candidates are reviewed by four separate reviewers and their comments and scores which range from 1 (lowest) to 5 (highest) are stored on a review record that is a detail record for a candidate what is the best way to indicate that a combined review score of 15 of better is required to recommend that the candidate come in for an interview?

A. Use a validation rule on a total score field on the candidate record that prevents a recommended field from being true if the total score is less than 15

B. Use a workflow rule to calculate the sum of the review scores and send an email to the hiring manager when the total is 15 or better

C. Use visual workflow to set a recommended field on the candidate whenever the cumulative review score is 15 or better

D. Use a rollup summary field to calculates the sum of the review scores, and store this in a total score field on the candidate

Correct Answer: B

#### **QUESTION 15**

Which two operations can be performed using a formula field? Choose 2 answers

- A. Displaying the last four digits of an encrypted Social Security number
- B. Triggering a Process Builder
- C. Displaying an Image based on the Opportunity Amount (Missed)
- D. Calculating a score on a Lead based on the information from another field (Missed)

Correct Answer: CD

[DEX-450 PDF Dumps](https://www.pass2lead.com/dex-450.html) [DEX-450 VCE Dumps](https://www.pass2lead.com/dex-450.html) [DEX-450 Braindumps](https://www.pass2lead.com/dex-450.html)